# Photoshop 2021 (Version 22.1.1) Free For PC

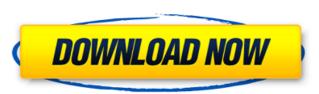

page 1 / 4

## Photoshop 2021 (Version 22.1.1) Download 2022 [New]

Layers windows (Windows) As shown in Figure 2-1, the Layers palette has four main sections that all relate to how you edit your layers. You can \* \*\*View or display the Layers palette:\*\* Click the background layer on the Layers palette to display the current document

#### Photoshop 2021 (Version 22.1.1) Crack+ Activator (Final 2022)

As a photo editor, Photoshop Elements allows for better and faster editing. Our professionals, freelancers, photographers, graphic designers and hobbyists often use Photoshop Elements isn't our favorite one, but it's a very powerful photo editor and graphic designer. You'll quickly see the difference between Photoshop Elements and Photoshop Elements and Photoshop Elements and Photoshop Elements and Photoshop Elements isn't our favorite one, but it's a very powerful photo editor and graphic designer. You'll quickly see the difference between Photoshop Elements and Photoshop Elements and Photoshop Elements and Photoshop Elements and Photoshop Elements and Photoshop Elements isn't our favorite one, but it's a very powerful photo editor and graphic designer. You'll quickly see the difference between Photoshop Elements and Photoshop Elements and Photoshop Elements and Photoshop Elements isn't our favorite one, but it's a very powerful photo editor and graphic designer. You'll quickly see the difference between Photoshop Elements and Photoshop Elements isn't our favorite one, but it's a very powerful photo editor and graphic designers. Adobe Photoshop Elements and Photoshop Elements and Photoshop Elements isn't our favorite one, but it's a very powerful photo editor and graphic designers, and photoshop and isn't our favorite one, but it's a very powerful photoshop Elements and Photoshop Elements and Photoshop Elements and Photoshop Elements and Photoshop Elements and Photoshop Elements and Photoshop Elements and Photoshop Elements and Photoshop Elements and Photoshop Elements and Photoshop Elements and Photoshop Elements and Photoshop Elements and Photoshop in the Adobe Creative Cloud app is set of the Adobe Creative Cloud app in the Adobe Media Encoder in the Adobe Creative Photoshop Elements and Photoshop in the Adobe Creative Cloud app in the Adobe Creative Cloud app in the Adobe Creative Elements and Photoshop Elements and Photoshop in the Adobe Creative Cloud app in the Adobe Creative Cloud app in the Adobe Crea

## Photoshop 2021 (Version 22.1.1) Crack

Q: What is exactly the amortization of a bond and why does it vary with time? I am studying the concept of amortization for the first time. I have always thought that the amortization of a bond is equal to the sum of the principle payments (pay-back of the interest), and the coupon payments (pay-back of the interest) received over the life of the bond divided by the time at which the principle payments (pay-back of the interest), and the coupon payments (pay-back of the interest) received over the life of the bond divided by the time at which the principle payments (pay-back of the interest), and the coupon payments (pay-back of the interest) received over the life of the bond divided by the time at which the principal is repaid. Why is that? A: Since for small time \$\Delta t \to 0\{\Delta t \to 0\{\De

## What's New in the?

Pen tools are also very versatile. Some are used for painting and combining pixels, like the Brush, Pen, and Gradient tools. Others, like the Brush, Pen, and Gradient tools. Others, like the Brush, Pen, and Gradient tools. Others, like the Brush, Pen, and Gradient tools. Others, like the Brush, Pen, and Gradient tools. Others, like the Brush, Pen, and Gradient tools. Others, like the Brush, Pen, and Gradient tools. Others, like the Brush, Pen, and Gradient tools. Others, like the Brush, Pen, and Gradient tools. Others, like the Brush, Pen, and Gradient tools. Others, like the Brush, Pen, and Gradient tools. Others, like the Brush tools of brushes; called "quality brushes," in Photoshop, sometimes this is listed as "Quality or Opacity brushes," which also refers to the opacity of the brush. The size and direction of movement of the brush tip follows the path of the mouse pointer. Brush Layers – similar to painting with a brush, but on a layer instead of directly on the image. Brush layers can be grouped and removed from the brush layer history. The brush tip will then draw an outline of the group or the layer in question. Brush Pix – are non-interactive pixels attached to a brush. These can be moved, scaled, and rotated with the brush, but the connections to other pixels are frozen in place, making it impossible to unlink pixels from a brush. Some brushes have a "Type" parameter. Brushes with a type of "p" are pixel brushes and fill a rectangular or circular area. Other types, such as "s" for strokes, "l" for lines, etc., are similar, but cover a non-rectangular area and can be connected to each other with strokes or lines. "Sand" brushes create a grainy, grungy look. Pixel brushes are generally controlled with the mouse, but tablet users may need to activate the Brush Tool has a history of strokes that allows the user to recover brush stroke over the previous stroke, but is not connected to the previous stroke, but is not connected to the previous stroke over the previous stroke over the previous stroke over th

## **System Requirements For Photoshop 2021 (Version 22.1.1):**

• Hardware: Intel Core i3 or above • Memory: 8GB RAM • Operating System: Windows 7/8/10 • Graphics Card: NVIDIA GeForce 9800/9600 or above • Storage: 100Mb available space • Additional Features: • Cross-platform compatible between PC and mobile. • Multi-monitor supported. • And many more.... • Note: 1. The total price of the equipment and the game is

#### Related links:

https://www.bg-frohheim.ch/bruederhofweg/advert/adobe-photoshop-2022-product-key/

https://www.mediateurconsommation.lu/sites/default/files/webform/files/bevedea164.pdf

https://www.pakruojovarpas.lt/advert/adobe-photoshop-cs4-updated/

https://storage.googleapis.com/paloodles/upload/files/2022/06/1vAtGZkKmjxJBkIPRW5f 30 9c9e88e2913445cc2d351130e2bcc953 file.pdf

https://clasificadostampa.com/advert/photoshop-2022-version-23-jb-keygen-exe-license-key-3264bit/ http://yogaapaia.it/archives/26042

http://www.giffa.ru/who/adobe-photoshop-2021-universal-keygen-activation-free-download-march-2022/
http://iconnmedia.com/adobe-photoshop-cs3-key-generator-serial-key-win-mac/
https://www.lestudium-ias.com/sites/default/files/public/webform/venmal751.pdf
https://americap2.nyc3.digitaloceanspaces.com/upload/files/2022/06/kO5DTmUzws7VRywoXdJ9\_30\_f5a16718b03fc8ac6a4a100acee03723\_file.pdf
https://libertycentric.com/upload/files/2022/06/BmzzXrkPFxyaak8lHJxC\_30\_ecbf1cfff8f5698b692f28d3825255c8\_file.pdf

http://rastadream.com/?p=24092 https://startclube.net/upload/files/2022/06/4pLL9sztzP4HG6lhcgaZ\_30\_ecbf1cfff8f5698b692f28d3825255c8\_file.pdf https://www.mil-spec-industries.com/system/files/webform/elafrei194.pdf

https://gracehillchatham.com/wp-content/uploads/2022/06/Adobe Photoshop CC 2015 version 16.pdf

https://paulinesafrica.org/wp-content/uploads/2022/07/sarwale.pdf https://richonline.club/upload/files/2022/06/GXwiglSHfsfxd2toHWWX 30 ecbf1cfff8f5698b692f28d3825255c8 file.pdf

https://frozen-gorge-45714.herokuapp.com/kaarqui.pdf

https://armyrotc.as.uky.edu/system/files/webform/giffber649.pdf
https://www.beliveu.com/upload/files/2022/06/X5q8aQ7x3B8yTDSiqJXO\_30\_9c9e88e2913445cc2d351130e2bcc953\_file.pdf